[https://eastislip.esboces.org/campus/portal/eastislip.jsp](https://lgca.infinitecampus.org/campus/portal/perry.jsp)

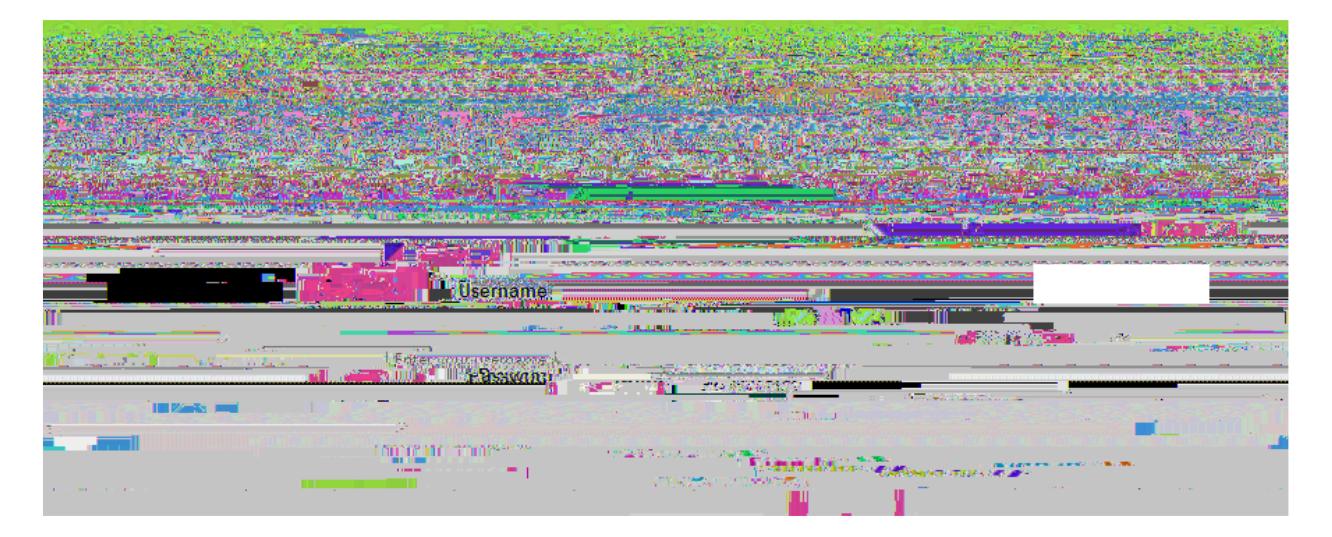

**How to Update Emergency Contact Information in Infinite Campus**

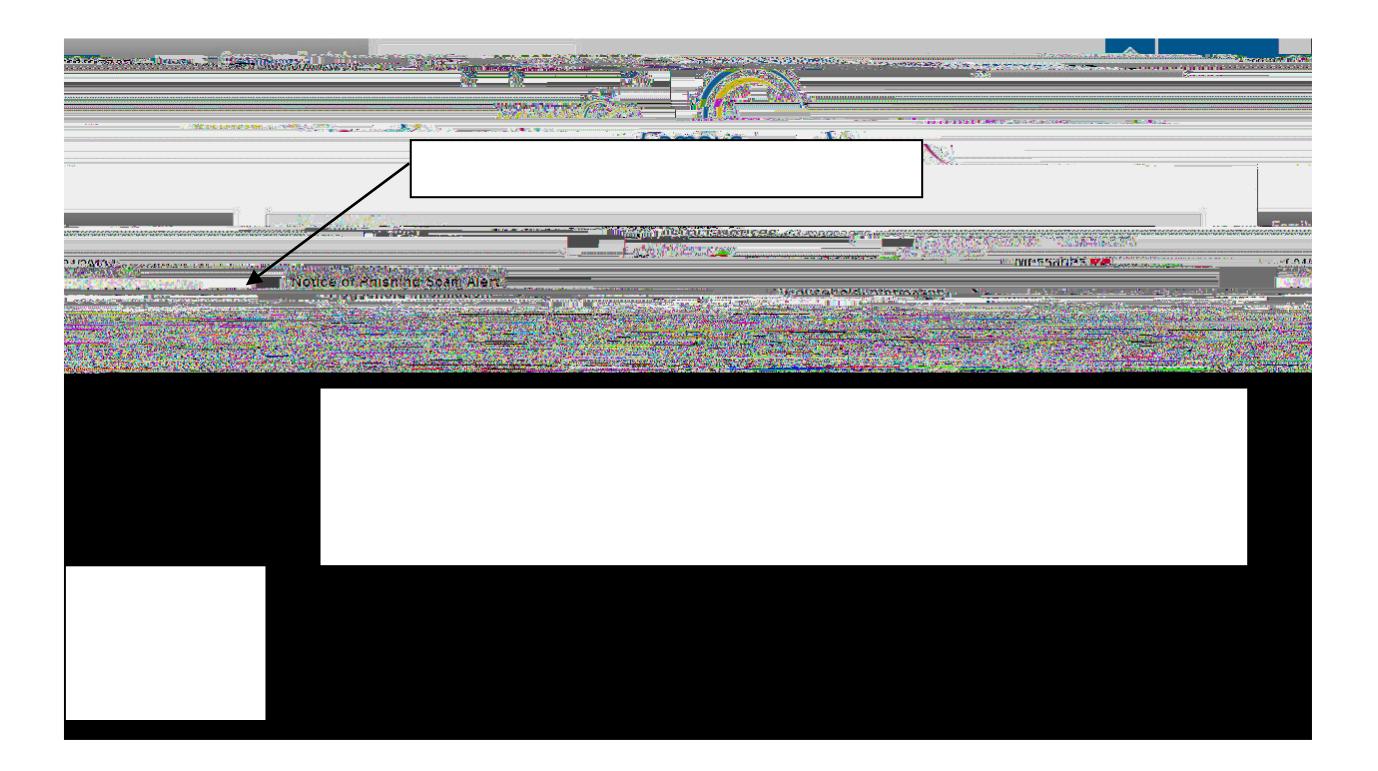

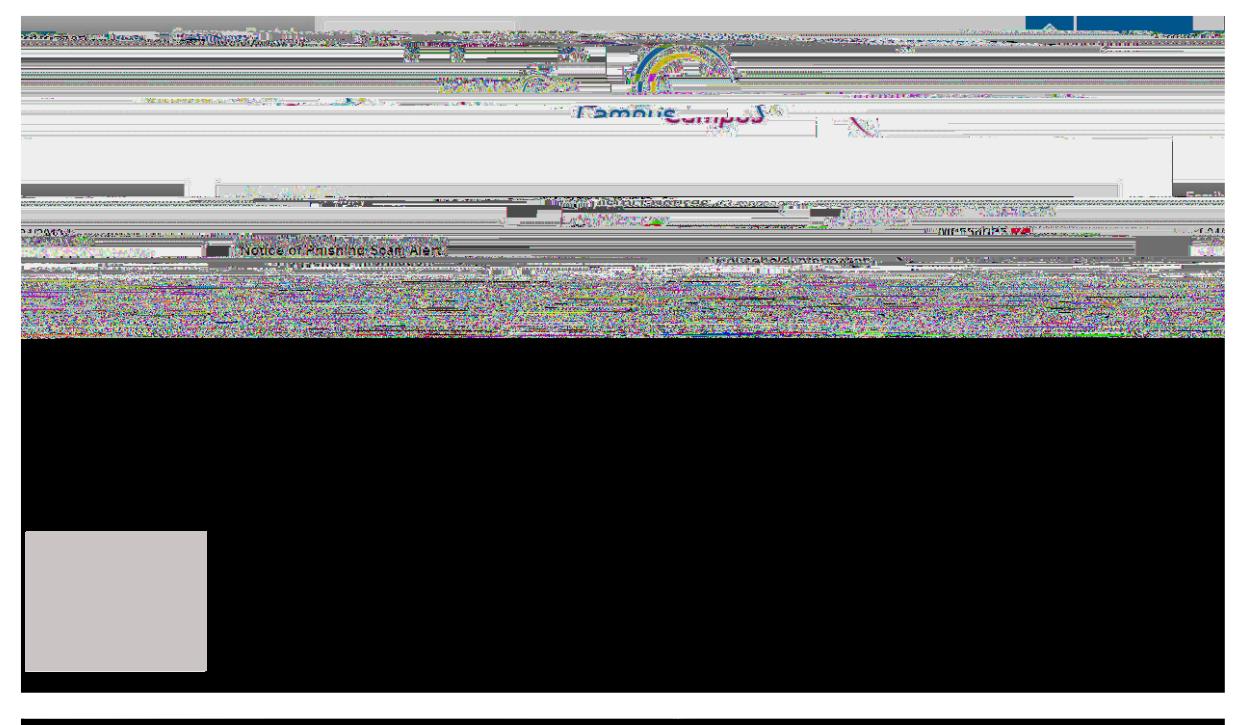

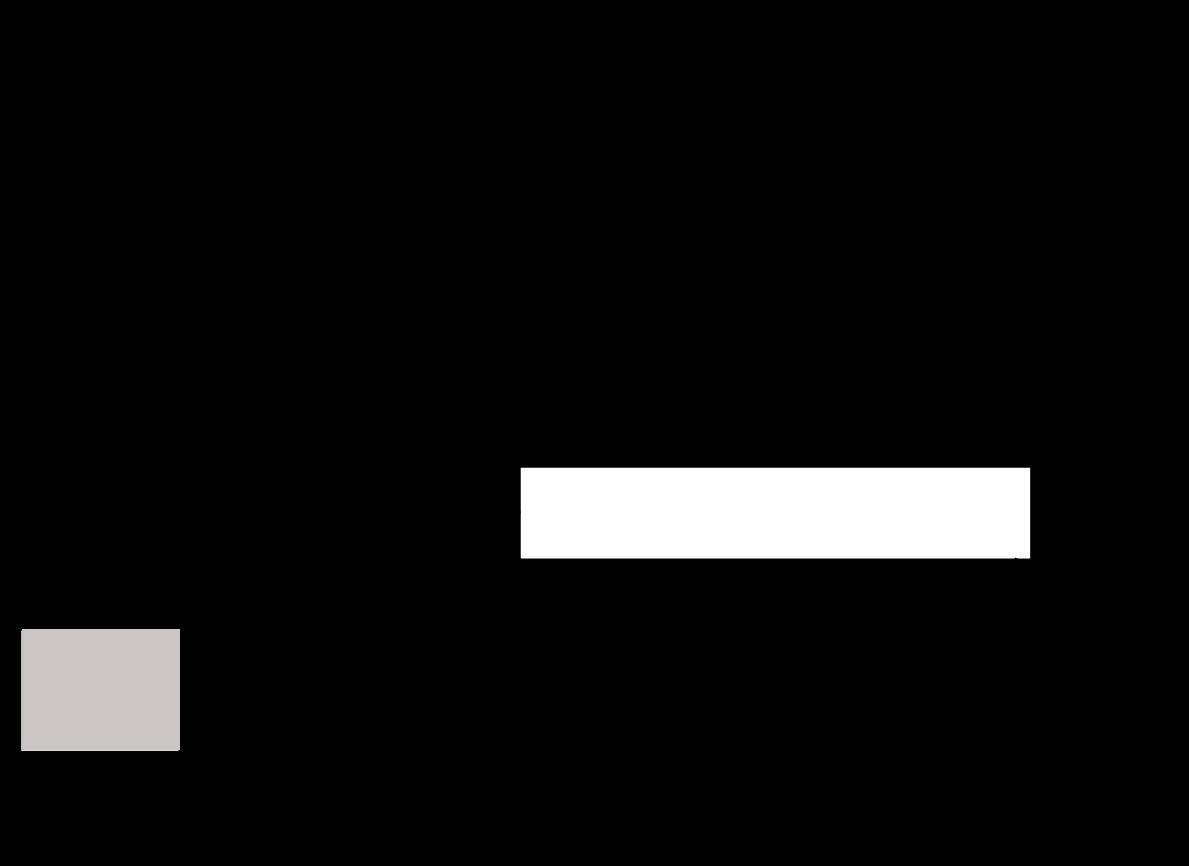